# **Die pH-Wertmessung des Urins** 1/4

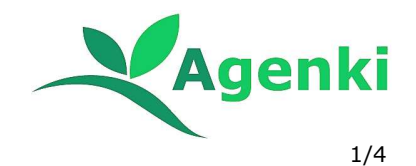

Um erkennen zu können, ob Sie eine Störung im Säure-Basen-Haushalt haben, können Sie die pH-Werte im Urin messen. Bei einer Messung, wie unten aufgeführt, kann man drei unterschiedliche Arten der Entgleisung des Säure-Basen-Haushaltes feststellen.

Nur wer weiß, wo der Säure-Basen-Haushalt nicht mehr stimmt, kann die richtige Reihenfolge von Maßnahmen zur Entsäuerung erkennen, gemäß dem Motto: **Zuerst die Diagnose, dann die Therapie.** 

Vorlage für Ihre Tagesprofile:

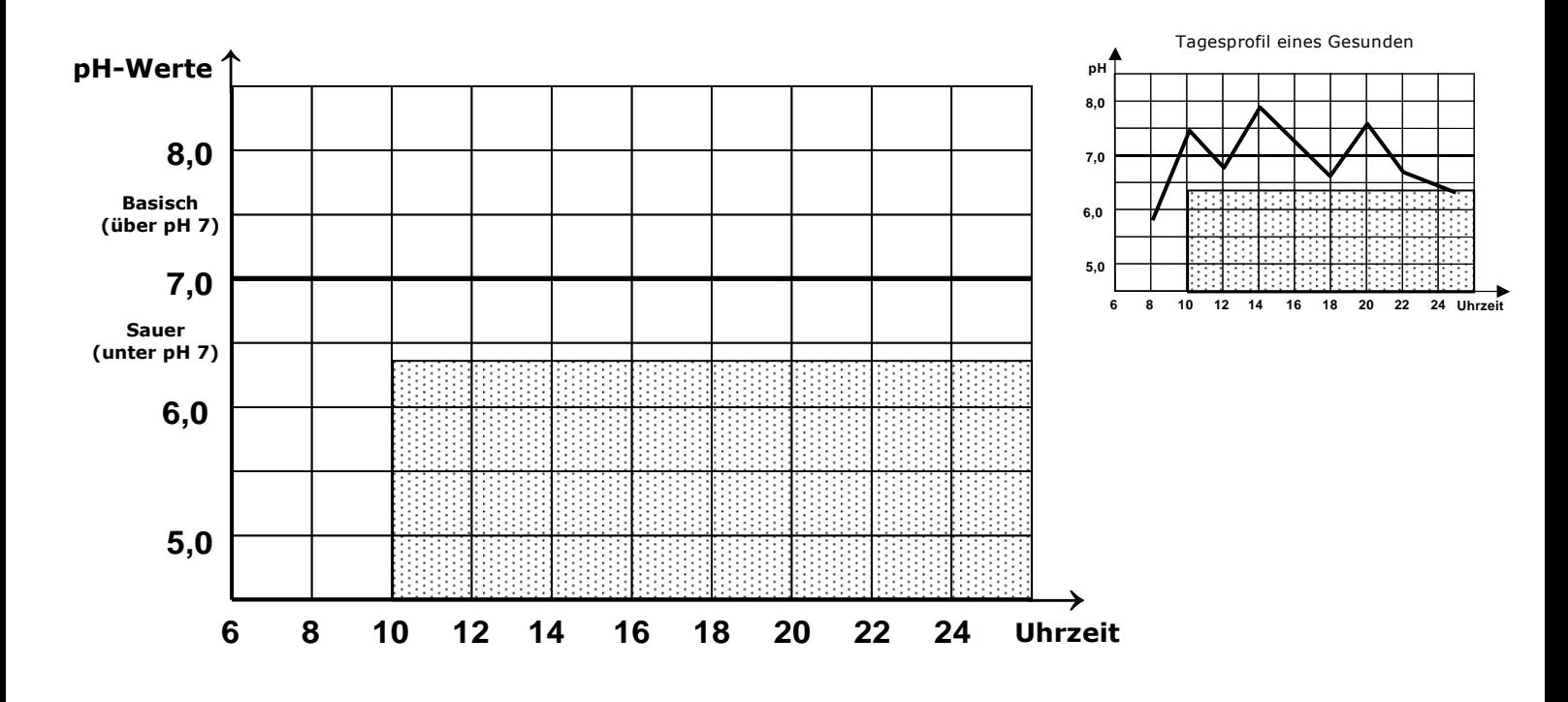

#### **Schritt 1: Die Messung**

Entnehmen Sie einen Indikatorstreifen aus dem Heftchen und halten Sie ihn auf der Toilette kurz (1 sec.) in den Urinstrahl. Der Indikatorstreifen wird sich unverzüglich verfärben. Vergleichen Sie sofort die Farbe des Streifens mit der Skala der Umschlagsinnenseite des Heftchens.

Erstellen Sie unbedingt drei Tagesprofile der pH-Werte Ihres Urins. Dazu messen Sie 3 Tage lang bei jedem Toilettengang den pH-Wert Ihres Urins. Notieren Sie den gemessenen Wert mit der dazugehörigen Uhrzeit. Tragen Sie am Ende des Tages alle Werte in die Vorlage ein und verbinden Sie die Werte zu einer Kurve. Verwenden Sie am besten für jeden Tag eine andere Farbe. Die Vorlage zum Ausdrucken steht Ihnen hier zur Verfügung.

**Achtung:** Lassen Sie alle Nahrungsergänzungsmittel, Vitamin- und Mineraltabletten mindestens 3 Tage vor der Messung weg. Sonst messen Sie nicht den Zustand Ihres Körpers!

Wichtig ist die richtige Messung des Tagesprofils. Man sollte nur 3 Hauptmahlzeiten haben z. B. 8:00 Uhr, 12:00 Uhr, 18:00 Uhr und ausreichend trinken (pro 25 kg Körpergewicht 1 Liter), damit man ausreichend auf die Toilette gehen kann. Dabei sollten Sie jeden Urin messen und keinen vergessen.

### **Schritt 2: Die Auswertung**

Vergleichen Sie Ihre 3 Kurven mit der Kurve eines gesunden Säure-Basen-Haushaltes (rechts abgebildet). Sie erkennen Abweichungen, wissen aber nicht was diese bedeuten? Wir werden Sie nun langsam durch die Auswertung führen und Ihnen erklären, was Ihre persönlichen pH-Werte bedeuten.

## **Die pH-Wertmessung des Urins** 2/4

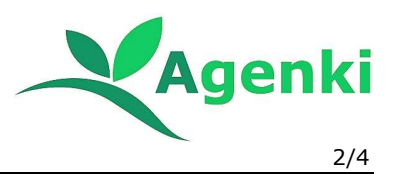

Schon einmal vorab im Überblick:

Es gibt 3 Kriterien für einen gesunden Basenhaushalt:

- 1. Kriterium: Alle Werte nach 10.00 Uhr erreichen mindestens einen pH-Wert von 6,4 oder mehr.
- 2. Kriterium: Die Tageswerte schwanken mehrfach um mehr als einen ganzen pH-Wert. Je größer die Dynamik, desto besser.
- 3. Kriterium: Der erste Urin am Morgen muss einen pH-Wert von < 6,5 haben und sollte der sauerste pH-Wert des Tages sein.

Achtung! Falsche Auswertung: Saure Werte sind schlecht = Übersäuerung - - - Basische Werte sind gut = Gesundheit! Dies ist der größte Irrglaube, der sich verbreitet hat.

#### Die Auswertung im Einzelnen:

Sie haben ihren Urin gemessen und somit das, was Sie ausscheiden. Der Gesunde scheidet über die Nacht alle überschüssigen Säuren aus. Deshalb gilt:

- Ist der Morgenurin sauer, ist dies positiv.
- Ist der Morgenurin pH > 6,5, ist er zu basisch. Dies bedeutet, dass eine Störung in der Organfunktion der Leber oder Nieren vorliegt. Die Leber bereitet über Nacht die Ausscheidung vor, sodass die Nieren die Schlacken dann ausscheiden können. Funktioniert die Leber und/oder die Nieren nicht mehr korrekt, so scheidet der Körper über die Nacht keine Säuren mehr aus. Die Folge ist, dass der Körper all diese "Abfälle" einlagern muss, was zwangsläufig zu einer innerlichen Vergiftung (Übersäuerung) des Gewebes und der Organe führt und somit eine fortgeschrittene Störung im Säure-Basen-Haushalt darstellt. Dies bezeichnen wir als die Entgleisungsstufe 3.

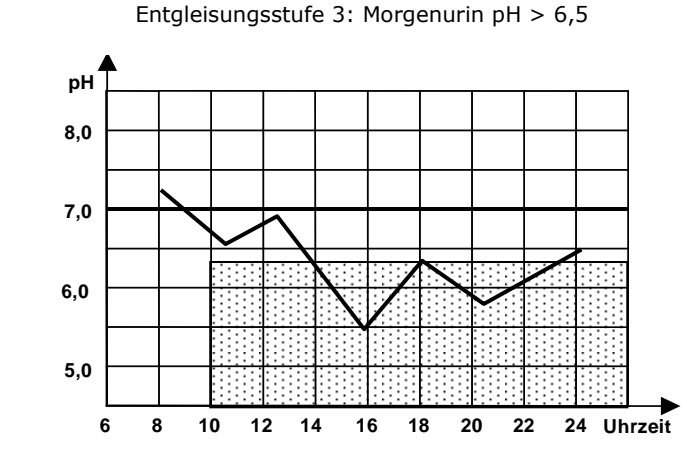

**3. Kriterium für einen gesunden Säure-Basen-Haushalt:** 

**Der erste Urin am Morgen muss einen pH-Wert von < 6,5 haben und sollte der sauerste pH-Wert des Tages sein.** 

**Wichtig:** Haben Sie eine Störung des 3. Kriteriums festgestellt, dann brauchen Sie Ihre Tagesprofile nicht weiter auszuwerten, denn die weiteren Werte spielen für die Maßnahmen zur Regulation des Säure-Basen-Haushaltes keine Rolle. Die für Sie jetzt individuell erforderlichen Maßnahmen, haben wir in der Entsäuerungskur III zusammengestellt.  $\overline{\phantom{a}}$  , and the contribution of the contribution of the contribution of the contribution of the contribution of the contribution of the contribution of the contribution of the contribution of the contribution of the

Da Sie hier noch weiterlesen, bedeutet dies, dass Ihre morgendlichen pH-Werte sauer sind und somit Ihre Ausscheidungsorgane funktionieren, was die Voraussetzung für die weiteren Maßnahmen sind. Sehen Sie sich nun wieder Ihre Kurven an und vergleichen Sie die Werte über den Tag mit denen des Gesunden.

• Haben Sie über die 3 Tage nach 10:00 Uhr mehrere pH-Werte von pH < 6,4 (also im gepunkteten Bereich), dann scheiden Sie über den Tag zu viel Säure aus. Warum tun Sie dies? Weil Sie einen großen Säureüberschuss im extrazellulären Gewebe (Bindegewebe, Fettgewebe, Muskeln und Gelenke) haben. Der pH-Wert ist ein logarithmischer Wert. Ist Ihr pH-Wert 5,5 um 14:00 Uhr, dann ist dies 100 mal saurer, als der pH-Wert von 7,5 um 14:00 Uhr bei einem Gesunden. Ich denke, Sie können verstehen, dass die Ausscheidung einer 100-fach größeren Säuremenge während des Tages auf eine große Säureeinlagerung schließen lässt. Diese extrazelluläre Übersäuerung bezeichnen wir als Entgleisungsstufe 1.

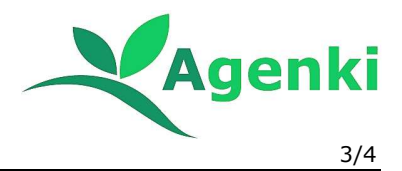

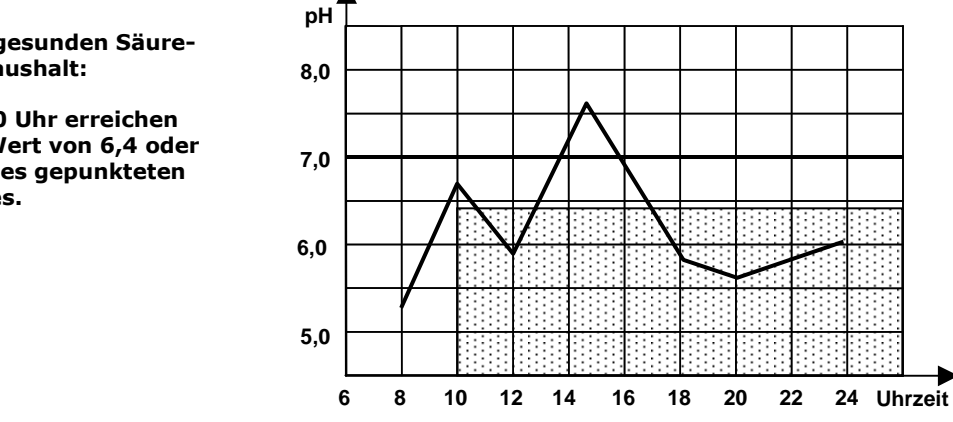

Entgleisungsstufe 1: Es gibt nach 10:00 Uhr pH-Werte von unter pH 6,4.

**1. Kriterium für einen gesunden Säure-Basen-Haushalt:** 

**Alle Werte nach 10.00 Uhr erreichen mindestens einen pH-Wert von 6,4 oder mehr, d. h. oberhalb des gepunkteten Bereiches.** 

**Wichtig:** Haben Sie eine Störung des 1. Kriteriums festgestellt, dann brauchen Sie die weiteren Ausführungen nicht mehr zu lesen. In der Entsäuerungskur I haben wir alle erforderlichen Maßnahmen für Sie zusammengestellt.  $\overline{\phantom{a}}$  , and the contribution of the contribution of the contribution of the contribution of the contribution of the contribution of the contribution of the contribution of the contribution of the contribution of the

Sie lesen immer noch? Sie haben morgens saure und tagsüber neutrale bis basische pH-Werte? – Gratulation, dies ist heutzutage schon sehr selten. Entweder haben sie schon viel an sich gearbeitet oder leben wirklich so gesund. Egal was zutrifft, jetzt gilt es noch abzuklären, ob Sie evtl. in den Zellen noch "versteckt" Säuren abgelagert haben. Gerade bei Patienten die schon einige Entsäuerungskuren gemacht haben oder einfach durch eine Ernährungsumstellung entsäuert haben, kann ich oft feststellen, dass die extrazellulären Säuren ausgeschieden wurden, aber die Zelle selber, mit den bisherigen Maßnahmen der Patienten, nicht erreicht wurde. Dies ist auch der Grund, dass bei Beschwerden, die mit der Zellfunktion zusammenhängen, dann keine wirkliche Verbesserung erreicht wurde und die Patienten den Glauben an einen Zusammenhang zwischen der Übersäuerung und Ihren Beschwerden verloren haben. Aus diesem Grunde bin ich bei meinen Patienten auch darauf bedacht, nicht nur die "Oberfläche - das Gewebe" zu entsäuern, sondern wirklich die Zellen selber zu entsäuern. Aus diesem Grunde schauen Sie bitte Ihre Kurven noch einmal ganz genau an.

• Ein gesunder intrazellulärer Säure-Basen-Haushalt zeigt sich durch eine gute Dynamik der pH-Werte während des Tages. Eine intrazelluläre Übersäuerung bezeichnen wir als Entgleisungsstufe 2.

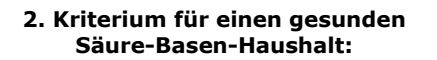

**Die Tageswerte schwanken mehrfach um mehr als einen ganzen pH-Wert. Je größer die Dynamik, desto besser.** 

Entgleisungsstufe 2: Die Tageswerte weisen eine geringe Dynamik auf. Die Werte nach 10:00 Uhr schwanken z. B. nur zwischen pH 6,7 und pH 7,3.

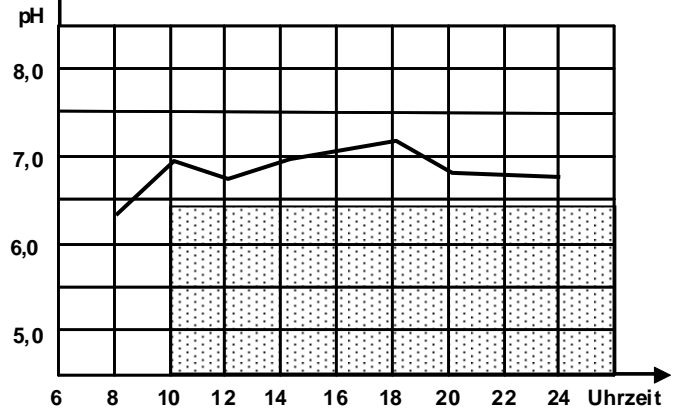

Haben Sie keine solche Dynamik, so sollten Sie unbedingt die Maßnahmen der Entsäuerungskur II durchführen. Denn nur wenn die Zellen entsäuert sind, kann die Zelle und somit der Körper funktionieren. Der häufigste Fehler von Patienten und Therapeuten ist aus meiner Sicht die nicht ausreichende Entsäuerung der Zellen.

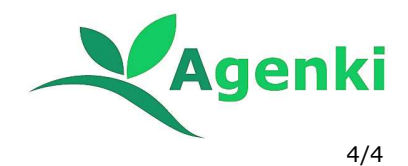

### **Die pH-Wertmessung des Urins** 4/4

Haben Sie die Anleitung gelesen und noch immer keine Idee, wie Sie beginnen sollten? Dann dürfen Sie uns gerne anrufen oder auch im Forum, um Hilfe bitten. Lesen Sie aber vorher auch die Fragen der anderen Menschen im Forum, denn so ersparen Sie uns viel Arbeit und können durch die Erweiterung Ihres Wissens und der Erkenntnisse häufig schon allein die richtige Entscheidung treffen. Wer, wenn nicht Sie, kennt Ihren Körper am Besten.

Dipl.Ing. Dipl.hol.en.med. Dominik Golenhofen

#### **Haftungsausschluss**

Die Nutzung dieser Informationen geschieht auf eigene Verantwortung, sie ersetzen keinesfalls die Untersuchung und Behandlung durch einen Arzt oder Heilpraktiker. Vor Anwendung der Informationen sollte ein Arzt oder Heilpraktiker befragt werden. Bei körperlichen und psychischen gesundheitlichen Problemen empfiehlt Agenki die regelmäßige Vorstellung bei einem Arzt, Heilpraktiker und/oder Psychotherapeuten und die Befolgung der vereinbarten Therapie.